# **Moffice CRM Products & Payments**

### Introduction

To start utilizing Moffice CRM for sales, you will need to input information about your products and services and accompanying payment methods. Adding this data will help track sales and profits from purchases. The product information will also be pulled when using product-related data such as when creating a product quote or product sale. Likewise, after inputting product and payment information, users can track comprehensive sales and payment records through the Sales menu. Helpful for international sales as well, Moffice CRM allows users to see the number of sales and the total amount earned per currency. Thus, through adding product and payment information, users can enjoy easier data entry, more accurate analysis, and more precise record-keeping for their business.

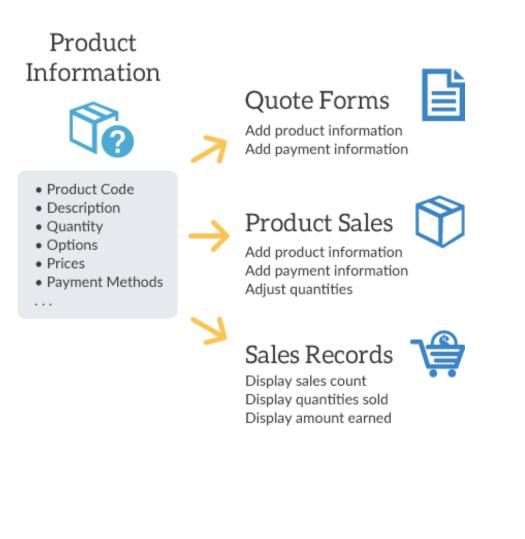

# Adding a Product Group

Just like setting up an organization chart for people, utilizing products requires an organization chart for items before completion. To start setting up, head to Products > Products > Product Groups. You'll create folders for each relevant product group and add products inside those folders.

After adding products to the groups, you can check the complete product count and sales statuses per group through this menu as well.

| Products                                                                                                    | 🍄 Product Groups 🗸                           |   | Add<br>Product                                                                                                    |
|----------------------------------------------------------------------------------------------------|----------------------------------------------|---|----------------------------------------------------------------------------------------------------|
| Dashboard      Products     All Products     On Sale Products     Suspended Products     Deleted Products     Product Groups     Competitors            Competitors | Product Groups<br>▶ ■ Skincare<br>▶ ■ Makeup | ~ | Add Parent Group Main Group Group Code Group Code Product Group Product Group Please enter a Product Group name. Group Description Product List Save $\supset$ Reset |

#### 🏠 Product Groups -

| roduct Groups          | Edit                                |              |
|------------------------|-------------------------------------|--------------|
| Skincare               | Parent Group                        |              |
| ▲ 🗁 Makeup<br>▷ 🖿 Eyes | Face                                | ¥            |
|                        | Group Code                          |              |
| Foundation (1)         | Product Group                       |              |
| Concealer (1)          | Foundation                          |              |
| BB / CC Cream          | Group Description                   |              |
| Makeup Sets            |                                     |              |
|                        |                                     |              |
|                        | Product List                        |              |
|                        | [On Sale]Doll Perfect Hydrating Fou | undation 🔍 🗎 |
|                        | B Save                              | ■ Delete     |

# Adding a Product

Now, to utilize product data, you must naturally add a product and its information. To do so, head over to the Products menu. Products must be added one-at-a-time because Moffice CRM must individually generate specific Product Keys.

To add a new Product, click the pencil icon to open the creation page.

| 🕅 On Sale Products 🗸                                |        |                                                                                                    | <i>e</i>                                                                                                    |
|-----------------------------------------------------|--------|----------------------------------------------------------------------------------------------------|----------------------------------------------------------------------------------------------------|
| Q Product Name                                      |        |                                                                                                    | 5                                                                                                    |
| Product Groups Product Name                         | Price  | Cost                                                                                                    | Sale Status                                                                                                    |
| Makeup / Lips / Li Doll Perfect Marionette Lipstick | 21 USD | 10 USD                                                                                                    |                                                                                                    |
| Makeup / Face / P Doll Perfect Baby Puff Powder     | 15 USD | 6 USD                                                                                                    |                                                                                                    |
| Makeup / Face / P Doll Perfect Polish Primer        | 25 USD | 10 USD                                                                                                    |                                                                                                    |
| Makeup / Face / C Doll Perfect Invisible Concealer  | 23 USD | 10 USD                                                                                                    |                                                                                                    |
| Makeup / Eyes / S Doll Perfect Shadow Palette       | 24 USD | 14 USD                                                                                                    |                                                                                                    |
| Makeup / Lips / Li Doll Perfect Painted Lip Colour  | 20 USD | 10 USD                                                                                                    |                                                                                                    |
| Makeup / Face / F Doll Perfect Hydrating Foundation | 30 USD | 20 USD                                                                                                    |                                                                                                    |
|                                                     |        | Product Name       Price         Product Groups       Product Name         Makeup / Lips / Lin.       Doll Perfect Marionette Lipstick       21 USD         Makeup / Face / P       Doll Perfect Baby Puff Powder       15 USD         Makeup / Face / P       Doll Perfect Pollish Primer       25 USD         Makeup / Face / C       Doll Perfect Invisible Concealer       23 USD         Makeup / Face / S       Doll Perfect Shadow Palette       24 USD         Makeup / Lips / Lin       Doll Perfect Painted Lip Colour       20 USD | Product Name       Price       Cost         Product Groups       Product Name       Price       Cost         Makeup / Lips / Lin.       Doll Perfect Marionette Lipstick       21 USD       10 USD         Makeup / Face / P       Doll Perfect Baby Puff Powder       15 USD       6 USD         Makeup / Face / P       Doll Perfect Polish Primer       25 USD       10 USD         Makeup / Face / C       Doll Perfect Invisible Concealer       23 USD       10 USD         Makeup / Face / C       Doll Perfect Shadow Palette       24 USD       14 USD         Makeup / Lips / Lin       Doll Perfect Painted Lip Colour       20 USD       10 USD |

While most of the creation page is fairly straightforward, some parts may seem a little confusing. We'll be going over some of these difficult parts. Under Product Group, you'll notice a gray field for Product Code. This is the automatically generating Product Code that Moffice CRM will create. No input is needed here.

## 🕅 On Sale Products -

| <b>*</b>                | Save 🌛     |
|-------------------------|------------|
| Product Group           | Skincare 👻 |
| Product Code            |            |
| Group Code              |            |
| Individual Product Code |            |
| Product                 |            |
| Product Photo           | Photo      |
| Cost Price              | 10 USD *   |

Another confusing part may be the cost input fields. Here is an overview of what types of price data are needed for their product.

**Cost Price:** Cost to produce the product/services. This may include employees' time and hourly rate, supplier material costs, transportation logistics, and more.

Sale Price: Price of good or service charged to Customers

Supply Price: Minimum price at which a supplier or company agrees to supply the goods or services

Dealer Price: Price that the dealer pays to the manufacturer or supplier after receiving a good or service

| Cost Price   | 10    | USD | Ŧ                                         |
|--------------|-------|-----|-------------------------------------------|
| Sale Price   | 20    | USD | <ul> <li>(Price Including VAT)</li> </ul> |
| Supply Price | 18.18 | USD | <ul> <li>(Price Including VAT)</li> </ul> |
| Dealer Price | 15    | USD | Ŧ                                         |

### **Selecting a Payment Method**

Choosing payment methods is most possibly confusing portion when creating a new Product. Note that a similar screen will be used when adding a new Product Sale as well. To select a payment type, simply click the check box for the desired payment method. One product may utilize multiple payment methods.

### **One Time Payment**

One Time Payments are single payments made for the good or service and will not repeat in the future.

| Payment Method | One Time Payment          | Deposit | Periodic Payme | nts |   |                       |
|----------------|---------------------------|---------|----------------|-----|---|-----------------------|
|                | One Time Payment 🕇        |         |                |     |   |                       |
|                | Payment Name <del>–</del> |         |                |     |   |                       |
|                | Supply Price              |         |                | USD | ٣ | (Price Including VAT) |
|                | Payment Amount            |         |                | USD |   | (Price Including VAT) |
|                | Cost                      |         |                | USD | ٣ |                       |

### Deposit

Payment Method Deposit Periodic Payments One Time Payment Deposit 🕇 Payment Name - (Price Including VAT) Supply Price USD Security Deposit USD (Price Including VAT) Cost USD v Refund USD **v** (Price Including VAT) 0

Deposit payments are payments are made, usually given with a refund, prepaid for your good or service ahead of time.

### **Periodic Payments**

Periodic Payments are for recurring subscription payments that happen on a specific time basis. These can be weekly, biweekly, monthly, quarterly, yearly, etc.

### Periodic Payments +

| Payment Name <del>–</del> |         |   |     |   |                       |
|---------------------------|---------|---|-----|---|-----------------------|
| Select Payment Frequency  | 1 Month | Ŧ |     |   |                       |
| Select Payment Date 10 🔻  |         |   |     |   |                       |
| Supply Price              |         |   | USD | ۳ | (Price Including VAT) |
| Payment Amount Per Term   |         |   | USD | ۳ | (Price Including VAT) |
| Cost Per Unit             |         |   | USD | ۳ |                       |